**Photoshop Cs5 Download For Windows 10**

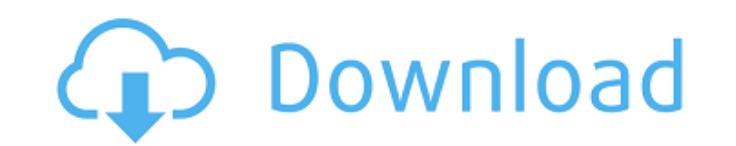

You can learn how to Photoshop using two book formats: books that are full of exercises and books that explain each tool in great detail. Photoshop For Dummies by Neil Freeman, Photoshop For Dummies by Jon Peddie and Philip Japikse, and Photoshop CS4 For Dummies by Phil Harvey are all very good books for beginners. You'll find plenty of tutorials online that can help you to learn Photoshop.

## **Photoshop Cs5 Download For Windows 10 [Latest]**

Photoshop Elements will become part of the Creative Cloud. Soon, you will not need a license to access your photos. If you are currently using Elements and want to take advantage of the Creative Cloud, you can choose to continue to use it. You can also upgrade to the full version by renewing the Creative Cloud subscription. You can always download a new Creative Cloud trial to try Photoshop Elements and the full version of Photoshop. Photoshop Elements 12.2 update 3 download: Multitouch, Optimize Colors, Subscription Download: to download and install Photoshop Elements on your computer or your iPad/iPhone. To upgrade from an older version: How to load images from your iPhone, iPad, and laptop One-tap editing How to sign up for the Creative Cloud How to synchronize your images with the Creative Cloud How to edit multiple photos in a batch How to load scanned images from your printer How to open and save file formats How to import and export file formats How to save, open and view your files How to customize the quick view menu How to use templates How to use Magic Wand tool How to create a custom template How to use custom layers How to use the software filters How to use the crop tool How to paste and cut How to edit images with the background How to mask in and out How to use the magic wand tools How to color balance photos How to use the paint bucket tool How to use the eraser How to make a special effect How to create a custom presentation How to use filters How to print images How to make a grid How to use Layer Masks How to work with layers How to use the drawing tool How to open and save a new document How to save an image How to import a photo into Elements How to change the default color settings How to back up images How to work with layers How to rotate and flip an image How to create masks How to select, crop and align photos How to trim your photos How to crop your photos How to straighten crooked photos How to make a panorama How to use the crop tool 05a79cecff

**Photoshop Cs5 Download For Windows 10 [Latest] 2022**

Angular vein Angular vein refers to the four angular veins, four pairs of anastomosing veins that leave the superficial saphenous vein in the leg and join the medial (lower) tibial vein to form the popliteal vein. The four angular veins surround the medial malleolus but only three are visible. Angular vein syndrome or angiodysplasia is a misnomer for a number of conditions presenting with angiodysplasia of the veins. Angular vein syndrome (A3) is particularly common in children. The condition often presents as leg swelling. When progressive, it can be associated with leg ulceration, or leg and groin swelling. This condition is also associated with heredity and potential complications including osteomyelitis and lymphoedema. References Category: Veins of the lower limb## What is this These scripts all aim to automate various things during the deploy process to get you started. ## Prerequisites - [Running on Ushahidi]( ## A simple example ``` \$ docker run -d -p 8888:8888 ushahidi/ushahidi /bin/bash ``` ## Build the image The [build guide]( and [build documentation]( for building the image are already in place. ``` docker build -f build.dockerfile -t ushahidi/ushahidi. ``` ## Run the image If you are running on a persistent volume driver, such as aufs or cephfs, then you can use the `-v` flag when starting the `docker run` command. ``` docker run -d -p 8888:8888 -v ushahidi/ushahidi:/usr/bin/ushahidi -v ushahidi/ushahidi/dist:/usr/lib/

**What's New In?**

[URL=""][IMG] Hill is out indefinitely with a right knee strain. He was hurt in the first half of Kansas City's 42-34 loss at Jacksonville on Thursday. The reserve running back left the game and did not return. Hill had 841 yards rushing on 174 carries, an average of 4.65 yards per carry, as a rookie. He had three touchdowns. Hill is on the list of candidates to start the opener against the Pittsburgh Steelers. It was the Chiefs' first loss of the season.[Physical activity and physical fitness in children with cerebral palsy. A questionnaire survey of 100 children and their parents]. Physical activity and physical fitness of 101 children with cerebral palsy and of their parents were assessed by means of a standardized questionnaire. According to objective findings three groups of children could be distinguished: the subjects with an inability to walk, the children with spastic diplegia, and the children with mild to moderate mental retardation. The results of this study suggest that childhood cerebral palsy can be considered as a disability rather than a disease. There is no relation between the level of mental retardation and the physical activity and fitness level of the children; however, mental retardation is negatively correlated with the health-related quality of life of the children and their parents. Moreover, children with mental retardation or children with spastic diplegia are less active than those without disabilities and this is most likely to be the case in moderately mentally retarded children. Moreover, the parents of children with severe mental retardation are less confident in the treatment of the child with cerebral palsy than

**System Requirements For Photoshop Cs5 Download For Windows 10:**

Log in to Game Energize Biotect Support and Right-click the item in your inventory. Drop the Bio-tect Support Right-click the item in your inventory to return it to the stash. Tips & Tricks Install in the garage Warn players that this item will occupy space in the garage. Group info Select one of your friends or create a group in your friends list.

<https://jrowberg.io/advert/adobe-photoshop-cs6-is-the-best-software-ive-ever-used/> <https://www.beauteefi.com/wp-content/uploads/2022/06/narcarl.pdf> <https://www.careion.be/sites/default/files/webform/photoshop-software-download-mobile.pdf> <https://pleasabenel1982.wixsite.com/phanquesichi/post/install-adobe-photoshop-mix-mod-apk-2-6-2-393> <http://yogaapaia.it/archives/26578> <http://bootycallswag.com/?p=12996> <https://johnsonproductionstudios.com/2022/06/30/ive-personally-made-around-60-smoke-brushes-and-patterns-in-photoshop-cc/> <https://alafdaljo.com/adobe-photoshop-cs7-for-mac-free-download/> [https://worldlawalliance.com/wp-content/uploads/2022/07/Adobe\\_Photoshop\\_cs6\\_full\\_version\\_free\\_download.pdf](https://worldlawalliance.com/wp-content/uploads/2022/07/Adobe_Photoshop_cs6_full_version_free_download.pdf) [https://vietnamnuoctoi.com/upload/files/2022/07/MTrPLnUNqEWxPyeA9KMf\\_01\\_e5521ee0fef23a217b5cd250147b417a\\_file.pdf](https://vietnamnuoctoi.com/upload/files/2022/07/MTrPLnUNqEWxPyeA9KMf_01_e5521ee0fef23a217b5cd250147b417a_file.pdf) <http://blackbeargoaly.com/?p=11197> [https://www.fiol-mallorca.com/upload/files/2022/07/t1fYDl5BavDYzqb8xASj\\_01\\_1c5ea892779aeedb12f58b046aa39ae7\\_file.pdf](https://www.fiol-mallorca.com/upload/files/2022/07/t1fYDl5BavDYzqb8xASj_01_1c5ea892779aeedb12f58b046aa39ae7_file.pdf)

<http://stroiportal05.ru/advert/photoshop-cc-2021/> <https://www.riobrasilword.com/wp-content/uploads/2022/07/chavan.pdf> [https://www.brooklynct.org/sites/g/files/vyhlif4201/f/uploads/budgetworkbook2020-2021\\_1.pdf](https://www.brooklynct.org/sites/g/files/vyhlif4201/f/uploads/budgetworkbook2020-2021_1.pdf) <https://www.careerfirst.lk/sites/default/files/webform/cv/heckgia41.pdf> <http://seoburgos.com/?p=25841> <https://glass710.cl/?p=10726> <https://advantageequestrian.com/2022/07/photoshop-cc-2014-crack-32bit-amd64bit/>